# 「調査用紙・頭花・痩果サンプル処理マニュアル」**(**予備調査用最終案**)**

「タンポポ調査・西日本2010」実行委員会

(注) このマニュアルは、西日本全体で統一して行なう最低限の処理方法です。各府県独自に、これ 以外のデータ処理を行なっていただいても結構です。なお、訂正や追加は、調査者の記載事項と区別す るために、すべて赤ペンで行なうこととする。\*前回の近畿2005調査との変更点を下線で示した

## (1) 送付された封筒の扱い

- ① 送付されてきた封筒は所定の箱に入れておき、紛失しないように注意する。その際、気密性の高い箱で はサンプルが蒸れてしまうので、ダンボールなど紙製のものが望ましい。
- ② 各府県別に予めデータの処理体制を確立し、一定の期間(できれば1週間以内)ごとに、送付されてきた封 筒を処理する。原則として、調査場所が他府県でも送付された封筒はその府県で処理する。ただし、大量 に誤って送られてきた場合は、該当する府県の実行委員会に転送してもよい。

## (2) 小袋の処理

① 封筒を開いて調査用紙と小袋用紙の所定の欄に下記の要領で「7ケタの整理番号」(この番号を西日本 全

体の処理に使うので下記の要領を必ず守ってください)を記入する。

## <整理番号の打ち方>

- 1) 1~2ケタ目は下記の府県番号(政府の全国統計の府県順)とする。 福井:18、三重:24、滋賀:25、京都:26、大阪:27、兵庫:28、奈良:29、和歌山: 30、鳥取:31、島根:32、岡山:33、広島:34、山口:35、徳島:36、香川:37、愛 媛:38、高知:39、福岡:40
	- \*これら以外の県については、「99」として処理する。なお、間違って送られてきた他府県のサンプ ルを処理した場合も、処理する府県の番号を付けてください。
- 2) 3ケタ目~7ケタ目は処理をした順に「00001」から順に番号を打つ。例えば、福井県の1番目 のサンプルは「1800001」となる。
- 3) このとき、同じ整理番号のものができないように注意する(各府県事務局では、「処理日誌」を作 っ

て、いつ・だれが・整理番号が何番~何番までの調査用紙を処理したかを記録しておくなどするとよい。 欠番はできてもよいので、1つの府県の複数の場所で処理する場合は予め番号を割り振っておく)。

- ② 頭花標本が入っていない場合や、間違ってタンポポ以外の花を入れている場合も整理番号を打つ。
- ③ もしも、1つの封筒に頭花が2個以上入っていて、それらの種類が異なる場合は、別の小袋に入れ直し て、小袋ごとに上記の方法で「整理番号」を打っていく。このとき、調査用紙はコピーして、それぞれに 小袋と同じ整理番号を打つことになる。

## (3) 2.採集場所の記入

- ① 採集場所の「緯度・経度」も「メッシュ番号」も記入されていない場合は、「住所」や「場所が特定でき る目印」を元にしてインターネットで検索するか、旧環境庁作成の「都道府県別メッシュマップ」や国土 地理院の地形図・市販の都市地図などを併用して、その地点のメッシュ番号を調べ、朱字で記入する。
- ② 記入された住所や目印だけでは、3次メッシュ番号(8ケタ)を特定できない場合は、2次メッシュ番号 (6ケタ)まででもよいので、わかる範囲でメッシュ番号を調べる。
- 3 緯度·経度については、……

#### (4) 4.タンポポの種類の確認

① まず、タンポポの頭花(と痩果)を用いて、調査用紙の記載(4.の1~3)が正しいかどうかを確認する。

標本の観察から、調査用紙の種類の欄の○の位置が間違っていることがわかれば、その○の上に赤ペンで×印 をつけ、正しい欄に赤○をつけ直す。なお、外来種と在来種の区分については、花粉の観察後に再度修正 を行う。

- ② 種名がわかれば、「※種名」の欄に「カンサイタンポポ」「キビシロタンポポ」のように記入する。種 名がわからない場合は空欄にしておく。
- ③ 頭花と痩果(タネ)が添付されているかどうかを確認し、所定の欄の「有・無」のいずれかに○をつける。
- ④ また、タンポポ以外の植物(ノゲシやブタナなど)が入っていた場合は、※種名の欄に「ノゲシ」「ブタナ」の ようにその植物名を記入する。不明の場合は、「不明」と記入する。
- ⑤ 「2 外来種」については、痩果(タネ)があればそれで種名が正しいかどうかを確認し、間違っていれ ば赤字で訂正する。タネがない場合やタネがあっても種類がわからない場合は、c.に○をつける。
- ⑥「4 わからない」に○があれば、頭花や痩果を調べて、その結果を朱記する。

#### (5) 花粉の観察による「4.タンポポの種類」のチェック

- ① 原則として、すべての頭花サンプルについて、花粉の観察を行う。標本数が多すぎて困難な場合は、「4」 「5」の場合もしなくてもよい。総苞外片の状態の記載が「1」「2」「3」の場合は、必ず行なう。
- ② 頭花の中央部をスライドガラスに軽く押し付けて花粉を採取し、顕微鏡(100~400倍)または、双眼実体 顕微鏡で観察する。このとき、セロテープを軽く頭花にあてて、それをスライドガラスに張りつけたり、 「スティックのり」や「グリセリン」をスライドガラスにぬって、その上に頭花を当てると花粉が付着しや すい。花粉が少ない場合は、頭花を2つに割って中央部をスライドガラスにこすりつける。頭花を崩して スライドガラスに押し付けても、花粉が確認されなかったら、「ない」とみなす。判定が難しい場合は、 スライドガラスに整理番号を打ち、保存しておくとよい。
- ③ 花粉観察の結果を次のいずれかに判断し、所定欄の当てはまる語句を○で囲む。 A. 花粉はほぼ同じ大きさで均一(写真上、2倍体の在来種)。→「均一」
	- B. 大きいものや小さいものがあり、花粉の大きさはバラバラ。→「バラバラ」
	- C.タンポポの花粉を探してもみつからない。→「ない」 (写真下)
	- D. 花粉らしいものがあるが、はっきりわからない。→「判定不能」
- ④ 頭花と痩果の形態からは在来種とされたものでも、花粉の観察で「バラバラ」 と判断されたものについては、倍数体(3倍体以上)の在来種の特徴を示すも のを除いて、4. タンポポの種類を在来種から外来種に変更(「花粉観察によ る修正」と記載、あるいは各県でわかりやすいようにメモ)し、痩果があればそ れを確認してセイヨウタンポポか、アカミタンポポかを判断する。
- (6) 処理後の頭花と痩果の扱い
- ① 調査用紙の確認が終了すれば、観察後の頭花は、再びティッシュペーパーで包み、整理番号をつけた用 紙にセロテープで貼付したり、一つずつ整理番号を転記した別の封筒や小袋にいれて、各府県事務局で保 存する。可能であれば、博物館などで長期にわたって保存することが望ましい。
- ② 一方、痩果を貼付した小袋用紙については、整理番号順に並べて一定数(50とか100)ごとに大きな紙袋 に入れ、冷蔵庫内で保存する(痩果の一部は発芽させて、雑種の解析に使う予定だが、長期間室温で保存 すると発芽率が低下するため冷蔵庫で保存)。この痩果は、一定数まとまればすべて大阪市立大学・伊東 先生あてに送付(\*住所)するものとする。なお、各府県で残しておきたい場合は、できるだけ府県全体に 地域的に偏りがないように抽出したサンプルのみを送って、残りは各府県で保管してもよい。
	- \*〒558-8585 大阪市住吉区杉本3‐3‐138 大阪市大 理学研究科 植物生態学研究室 伊東 明 宛

#### (7) 調査用紙の記載事項の入力

- ① 調査用紙のすべての項目について確認が終われば、調査用紙の記載事項をエクセルのワークシート(裏 面参照、各府県事務局へ入力用ファイルで後日送付します)に入力する。
- ② 入力の書式はそのワークシートの記入例を参照し、列の変更などは絶対しないで下さい。

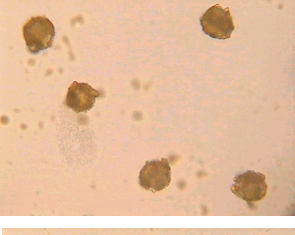

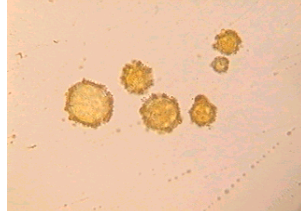